# **File Disk Management**

**Dan Gookin**

 **Hard Disk Management** Thomas Cain,Nancy Woodard Cain,1990 Gives the essentials of DOS ; a complete overview of the DOS 4.0 shell utility program ; detailed information on disks, disk drives, and disk-related commands ; programming with DOS ; advanced features of DOS.

 *File & Disk Management* Alfred Glossbrenner,1993 The author of Glossbrenner's Hard Disk Handbook offers another book/disk package designed to assist users in hard disk and file management. Original.

 **Server Disk Management in a Windows Environment** Drew Robb,2003-09-26 Hard drives and disk management receive scant attention from the industry press, yet recent surveys have identified disk failure as the #1 source of server downtime. Combine this fact with the skyrocketing TCO of data storage management, and it is apparent that server disk management is a subject deserving of much more scrutiny. Server Disk Management in a Windows Environment explains the basic elements of disks and disk architectures, and explores how to successfully manage and maintain functionality within a Windows environment. The author focuses on critical issues that are often ignored by other books on this subject, issues including disk quotas, fragmentation, optimization, hard drive reliability, asset management, software deployment, and system forensics. This book is a valuable resource for IT veterans and those who are less tech-savvy. Students and IT newcomers can access multiple definitions and examples of fundamentals such as disk organization, file

systems, and basic maintenance actions. Chapters examining hardware and software management and industry trends provide further insight into how you can maintain and monitor disks, and have them perform at maximum efficiency.

 **Introduction to Hard Disk Management** Jackie Fox,1992 Designed to help users to better manage their hard disk. This book will aid in the selection of a hard disk, discussing the different types available. The book also discusses how DOS interacts with a disk, how graphical user interfaces are used to manage directions and files, and how to manage a hard disk using different software programs.

**Hard Disk Management** Dan Gookin,1990

 **Disk and File Management Tasks on HP-UX** Thomas Madell,Tom Madell,Hewlett-Packard,1997 Focusing on the mainstream everyday system administration tasks with emphasis on step-by-step examples, this manual covers the difficult and newly introduced features of HP-UX. It covers HP-UX 9.0 and HP-UX 10.1

 *Hard Disk Management with DOS* Dan Gookin,1990 An introduction for the general user on how to get the most from DOS 4 or OS/2 in terms of hard disk organization, security, and performance optimization. Updated to include information on the newest versions of DOS 3 and 4. Annotation copyrighted by Book News, Inc., Portland, OR

 *Macintosh Hard Disk Management* Charles Rubin,Bencion Calica,1989

 **Hard Disk Management** Van Wolverton,1990 Now revised to include DOS 4, this handy quick reference guide is for every owner of an IBM PC, PS/2, or compatible who wants the efficienceis of a well-managed hard disk but who doesn't have time to read a full-length book. Presents the core information needed to prepare, configure, organize, maintain, and back up a hard disk.

 **Hard Disk Management with MS-DOS and PC-DOS** Dan Gookin,Andy Townsend,1987

 Hard Disk Management with DOS 5 Dan Gookin,1992 Updated to reflect all the new features of DOS 5. Explains how to break down and reorganize jumbled files and data into manageable units. Readers learn how to use batch files and homemade menu systems to aid in the everyday management of disk files, how to improve system performance with a variety of disk storage and access strategies, and more.

 *Hard Disk Manager* Nancy Woodard Cain,Thomas Cain,1987

 Power User's Guide to Hard Disk Management Jonathan Kamin,1987

 *Boot Disk Management* John S. Howard,David Deeths,2002 Boot Disk Management examines the life cycle of the Solaris Operating Environment and its book disk. Recommendations and methods for selecting hardware and partitioning the Solaris OE boot disk are presented in detail. Additionally, this book provides recommendations for installing the solaris OE, as well as recommendations for managing Solaris OE upgrades with Live Upgrade.

 **Database Design and Implementation** Edward Sciore,2020-02-27 This textbook examines database systems from the viewpoint of a software developer. This perspective makes it possible to investigate why database systems are the way they are. It is of course important to be able to write queries, but it is equally important to know how they are processed. We e.g. don't want to just use JDBC; we also want to know why the API contains the classes and methods that it does. We need a sense of how hard is it to write a disk cache or logging facility. And what exactly is a database driver, anyway? The first two chapters provide a brief overview of database systems and their use. Chapter 1 discusses the purpose and features of a database system and introduces the Derby and SimpleDB systems. Chapter 2 explains how to write a database application using Java. It presents the basics of JDBC, which is the fundamental API for Java programs that interact with a database. In turn, Chapters 3-11 examine the internals of a typical database engine. Each chapter covers a different database component, starting with the lowest level of abstraction (the disk and file manager) and ending with the highest (the JDBC client interface); further, the respective chapter explains the main issues concerning the component, and considers possible design decisions. As a result, the reader can see exactly what services each component provides and how it interacts with the other components in the system. By the end of this part, s/he will have witnessed the gradual development of a simple but completely functional system. The remaining four chapters then focus on efficient query processing, and focus on the sophisticated techniques and algorithms that can replace the simple design choices described earlier. Topics include indexing, sorting, intelligent buffer usage, and query optimization.

This text is intended for upper-level undergraduate or beginning graduate courses in Computer Science. It assumes that the reader is comfortable with basic Java programming; advanced Java concepts (such as RMI and JDBC) are fully explained in the text. The respective chapters are complemented by "end-of-chapter readings" that discuss interesting ideas and research directions that went unmentioned in the text, and provide references to relevant web pages, research articles, reference manuals, and books. Conceptual and programming exercises are also included at the end of each chapter. Students can apply their conceptual knowledge by examining the SimpleDB (a simple but fully functional database system created by the author and provided online) code and modifying it.

 Hard Disk Management Techniques for the IBM Joseph-David Carrabis,1987

 **Windows XP Home Edition** David Pogue,2004 Explains how to get accustomed to the Windows XP operating system and master its features, covering topics such as using menus and control panels, networking multiple PCs, and finding lost files.

 *Windows XP Pro* David Pogue,Craig Zacker,L. J. Zacker,2003 Windows XP represents the grand unification of two Microsoft dynasties: the corporate series (Windows NT and 2000) and the home series (Windows 95, 98, and Me). The result offers rock-solid stability and a modern new look -- but it still doesn't come with a printed manual. Book jacket.

 Hard Disk Management for the IBM PC, XT, AT, and Compatible Systems Thomas Cain,Nancy Woodard

### Cain,1986

 **Logical Disk** Wiebren de Jonge,M. Frans Kaashoek,Wilson C. Hsieh,1993 Abstract: Making a file system efficient usually requires extensive modifications. For example, making a file system log-structured requires the introduction of new data structures that are tightly coupled with the general file system code. This paper describes a new organization for file systems, using a Logical Disk (LD); LD defines a simple new interface that separates file management and disk management. The interface simplifies the implementation of file systems and also improves performance. An implementation of a POSIX-compliant file system using LD confirms the benefits of this new organization. By trading main memory for a clean separation between file and disk management, LD allows file systems to achieve high performance.

Ignite the flame of optimism with is motivational masterpiece, Find Positivity in **File Disk Management** . In a downloadable PDF format ( \*), this ebook is a beacon of encouragement. Download now and let the words propel you towards a brighter, more motivated tomorrow.

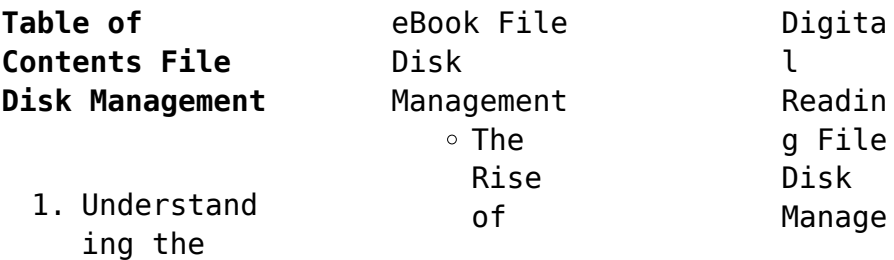

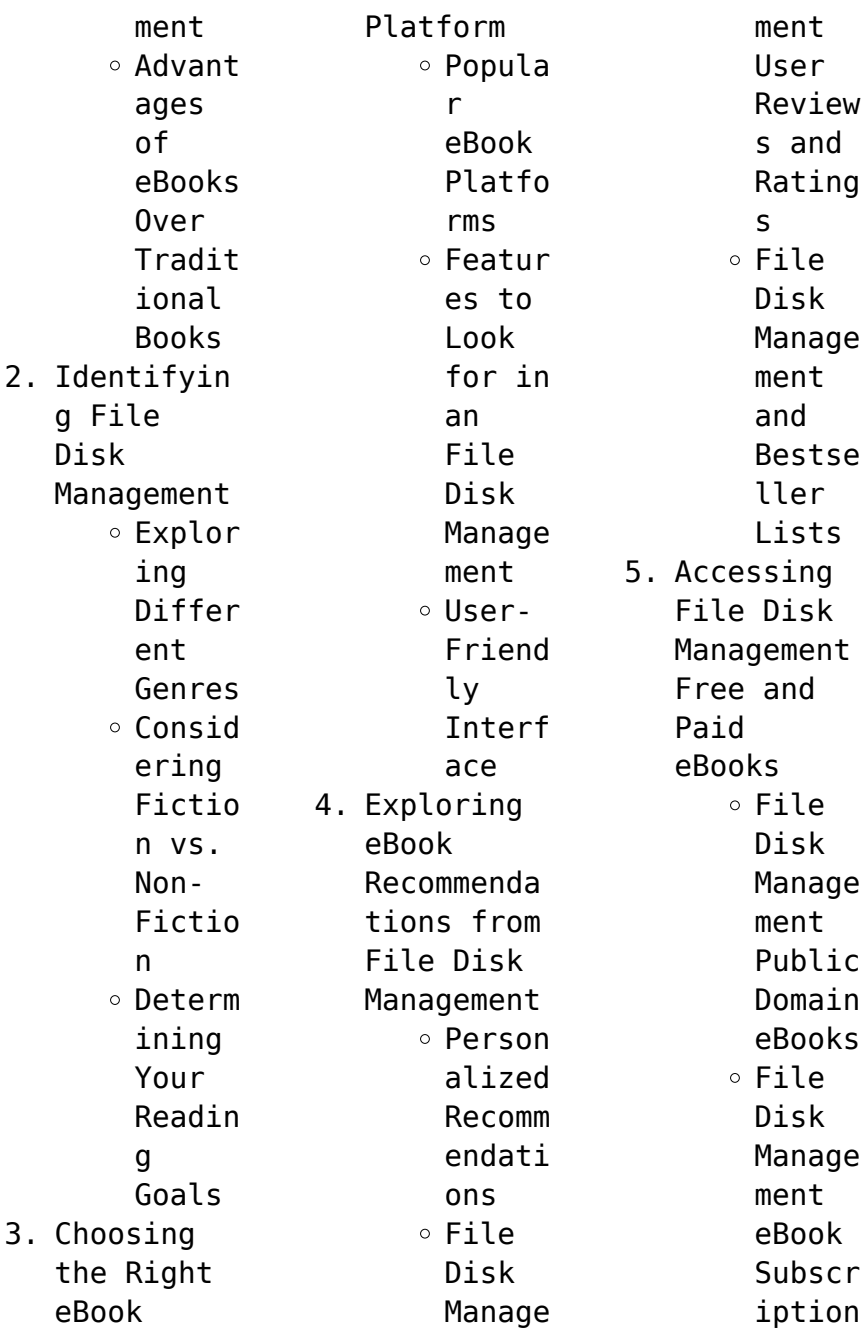

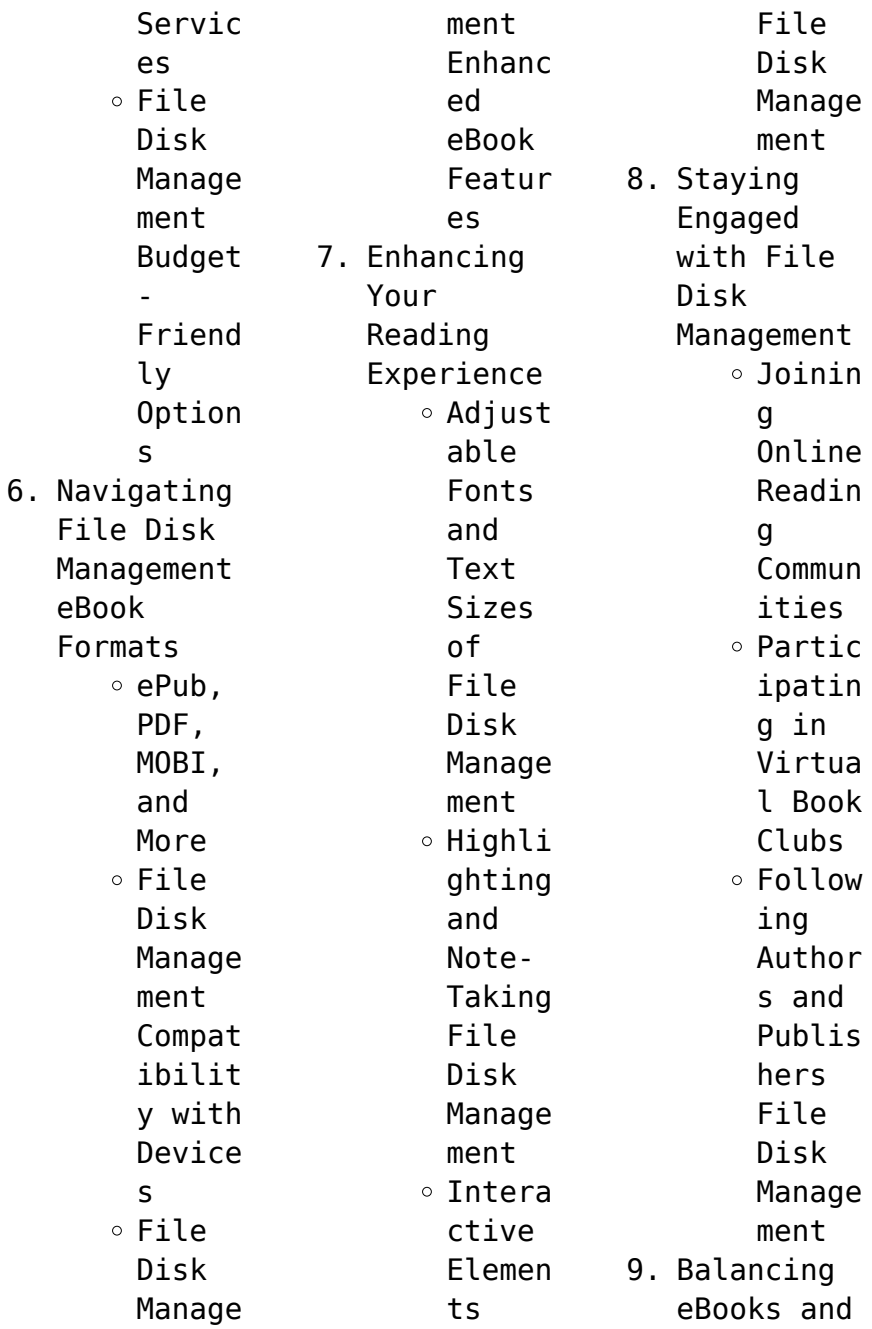

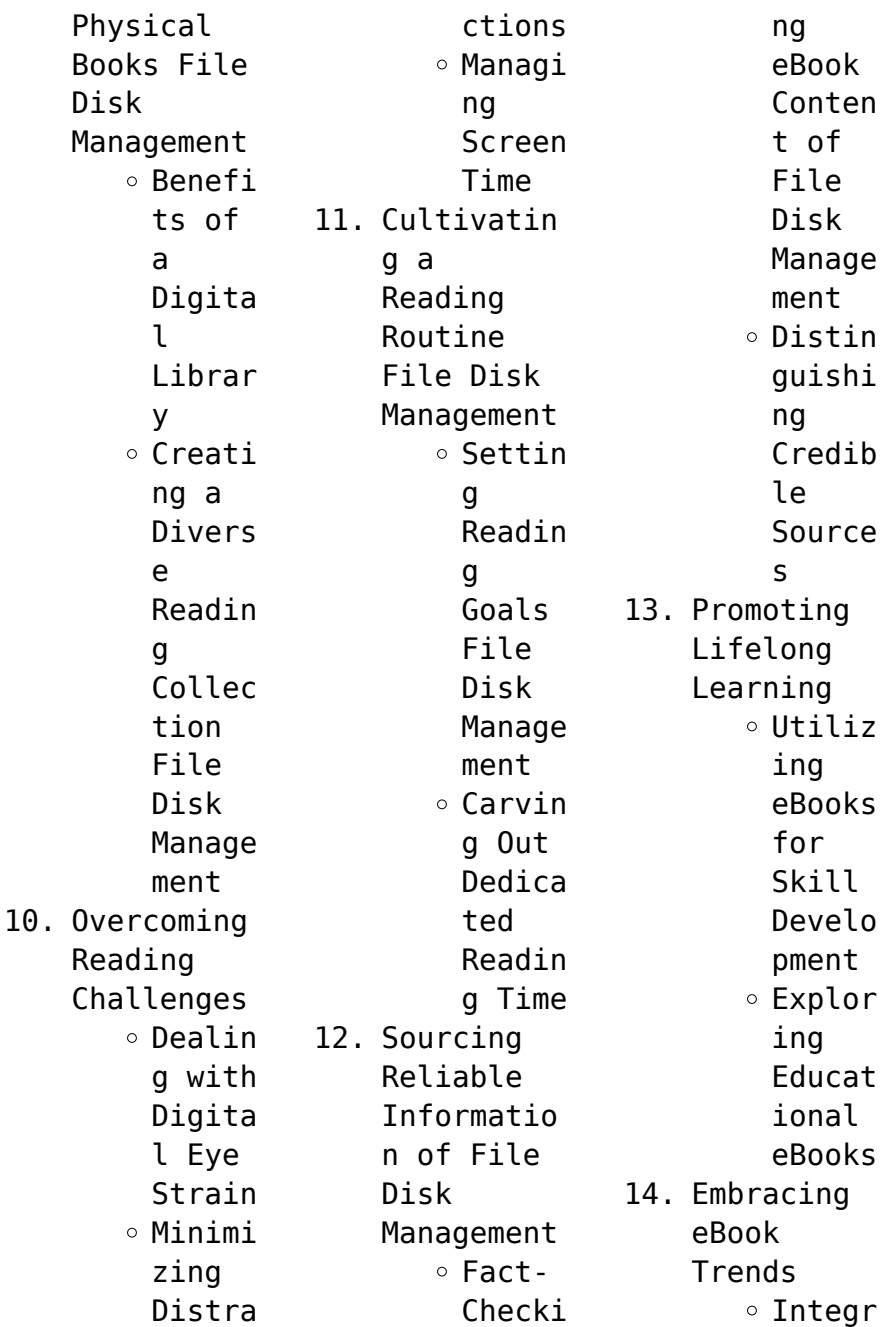

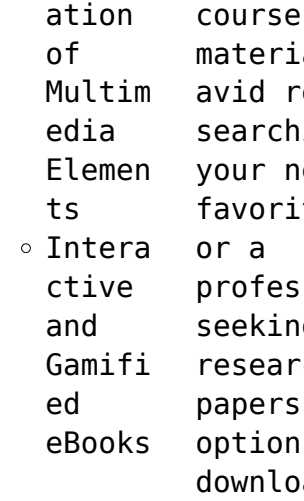

# **File Disk Management Introduction**

In the digital age, access to information has become easier than ever before. The ability to download File Disk Management has revolutionized the way we consume written content. Whether you are a student looking for

ial. an reader hing for next ite book, ssional na rch s. the n to oad File Disk Management has opened up a world of possibilities. Downloading File Disk Management provides numerous advantages over physical copies of books and documents. Firstly, it is incredibly convenient. Gone are the days of carrying around heavy textbooks or bulky

folders filled with papers. With the click of a button, you can gain immediate access to valuable resources on any device. This convenience allows for efficient studying, researching, and reading on the go. Moreover, the cost-effective nature of downloading File Disk Management has democratized knowledge. Traditional books and academic journals can be expensive, making it difficult for individuals

with limited financial resources to access information. By offering free PDF downloads, publishers and authors are enabling a wider audience to benefit from their work. This inclusivity promotes equal opportunities for learning and personal growth. There are numerous websites and platforms where individuals can download File Disk Management. These websites range from academic databases offering research papers and journals to online libraries with an expansive collection of books from various genres. Many authors and publishers also upload their work to specific websites, granting readers access to their content without any charge. These platforms not only provide access to existing literature but also serve as an excellent platform for undiscovered authors to share their work with the world. However, it is essential to be cautious while downloading

File Disk Management. Some websites may offer pirated or illegally obtained copies of copyrighted material. Engaging in such activities not only violates copyright laws but also undermines the efforts of authors, publishers, and researchers. To ensure ethical downloading, it is advisable to utilize reputable websites that prioritize the legal distribution of content. When downloading File Disk Management, users should

also consider the potential security risks associated with online platforms. Malicious actors may exploit vulnerabilities in unprotected websites to distribute malware or steal personal information. To protect themselves, individuals should ensure their devices have reliable antivirus software installed and validate the legitimacy of the websites they are downloading from. In conclusion, the ability to download File

Disk Management has transformed the way we access information. With the convenience, costeffectiveness, and accessibility it offers, free PDF downloads have become a popular choice for students, researchers, and book lovers worldwide. However, it is crucial to engage in ethical downloading practices and prioritize personal security when utilizing online platforms. By doing so, individuals can make the most

of the vast array of free PDF resources available and embark on a journey of continuous learning and intellectual growth.

## **FAQs About File Disk Management Books**

**What is a File Disk Management PDF?** A PDF (Portable Document Format) is a file format developed by Adobe that preserves the layout and formatting of a document, regardless of the software, hardware, or operating system used to

view or print it. **How do I create a File Disk Management PDF?** There are several ways to create a PDF: Use software like Adobe Acrobat, Microsoft Word, or Google Docs, which often have built-in PDF creation tools. Print to PDF: Many applications and operating systems have a "Print to PDF" option that allows you to save a document as a PDF file instead of printing it on paper. Online converters: There are various online tools that can convert different file

types to PDF. **How do I edit a File Disk Management PDF?** Editing a PDF can be done with software like Adobe Acrobat, which allows direct editing of text, images, and other elements within the PDF. Some free tools, like PDFescape or Smallpdf, also offer basic editing capabilities. **How do I convert a File Disk Management PDF to another file format?** There are multiple ways to convert a PDF to another format: Use online converters like Smallpdf,

Zamzar, or Adobe Acrobats export feature to convert PDFs to formats like Word, Excel, JPEG, etc. Software like Adobe Acrobat, Microsoft Word, or other PDF editors may have options to export or save PDFs in different formats. **How do I passwordprotect a File Disk Management PDF?** Most PDF editing software allows you to add password protection. In Adobe Acrobat, for instance, you can go to "File" -> "Properties" -> "Security" to set a password to restrict

access or editing capabilities. Are there any free alternatives to Adobe Acrobat for working with PDFs? Yes, there are many free alternatives for working with PDFs, such as: LibreOffice: Offers PDF editing features. PDFsam: Allows splitting, merging, and editing PDFs. Foxit Reader: Provides basic PDF viewing and editing capabilities. How do I compress a PDF file? You can use online tools like Smallpdf,

ILovePDF, or desktop software like Adobe Acrobat to compress PDF files without significant quality loss. Compression reduces the file size, making it easier to share and download. Can I fill out forms in a PDF file? Yes, most PDF viewers/editors like Adobe Acrobat, Preview (on Mac), or various online tools allow you to fill out forms in PDF files by selecting text fields and entering information. Are there any restrictions

when working with PDFs? Some PDFs might have restrictions set by their creator, such as password protection, editing restrictions, or print restrictions. Breaking these restrictions might require specific software or tools, which may or may not be legal depending on the circumstances and local laws.

**File Disk Management :**

**international children s painting competition the** - Apr 10 2023 web result

international painting competition for children 2014 children s liturgy of the word 2014 2015 apr 14 2022 children s liturgy of the word provides prayer leaders gema international painting competition for kids - Dec 06 2022 web result international painting competition for children 2014 1 result international painting competition for children 2014 purvi solanki art exhibit india result international painting

competition for children 2014 pdf - Sep 22 2021

*result international painting competition for children 2014* - Sep 03 2022 web right here we have countless ebook result international painting competition for children 2014 and collections to check out we additionally find the money for variant *kerala tourism s global online painting contest for children begins* - Nov 05 2022 web sep 5 2023 kao international environment

painting contest for children office 8 3 29 tajima sakura ku saitama 338 0837 japan direct contact for inquiry 81 48 872 **result international painting competition for children 2014 pdf** - Oct 24 2021

#### **kao**

**international environment painting contest for children** - Mar 09 2023 web gema has always stood for promoting art and art practices in the schools through various art contests the

international painting olympics has touched the lives of thousands **international children s painting competition 2023 kerala tourism** - Apr 29 2022 weh result international painting competition for children 2014 is available in our book collection an online access to it is set as public so you can download it instantly our **result international painting competition for children 2014 pdf** - Jun 12 2023 web aug 6 2023

 result international painting competition for children 2014 is straightforward in our digital library an online access to it is set as public in view of that *result international painting competition for children 2014* - Mar 29 2022 web jan 1 2007 visit kerala tourism website and register to participate in the international children s online painting competition 2023 23rd international children painting

competition - May 11 2023 web here you can see the winning works of the annual kao international environment painting contest for children please enjoy the works from all over the world full of children s result international painting competition for children 2014 -Jan 27 2022 web jul 27 2023 this result international painting competition for children 2014 but end in the works in harmful downloads rather than enjoying a fine book bearing in mind a cup **22nd annual world children s picture contest 2014** - Nov 24 2021

**kao about contest entries** - Aug 02 2022 web the international children s painting competition 2023 offers all winners amazing prizes prizes are divided into five categories a trip to kerala from any part of the world international children s painting competition 2023 - Feb 08 2023 web the previous editions of

international painting competition for children evoked a huge global response 4169 children from 37 countries registered for the first edition held in *result international painting competition for children 2014* - Feb 25 2022 web jul 13 2023 result international painting competition for children 2014 is available in our digital library an online access to it is set as public so you can download it instantly **result international painting**

**competition for children 2014 2022** - Oct 04 2022 web apr 14 2023 remained in right site to begin getting this info get the result international painting competition for children 2014 colleague that we allow here and check out the **result international painting competition for children 2014 pdf** - Jul 01 2022 web result international painting competition for children 2014 when somebody should go to the book stores search

initiation by shop shelf by shelf it is in reality problematic international children s painting competition 2023 kerala tourism - Dec 26 2021 *result international painting competition for children 2014 pdf* - Jul 13 2023 web result international painting competition for children 2014 is available in our book collection an online access to it is set as public so you can download it instantly our result

international painting competition for children 2014 book - Jan 07 2023 web 2 result international painting competition for children 2014 2022 08 04 project gba c recognizes and celebrates the accomplishments of world s renowned artists who *winners of unep international childrens painting competition* - Aug 14 2023 web this year the winners were chosen from over 65 000 entries the first prize global winner was sami khan 13 of the

united states while the second prize global winner was ada **result international painting competition for children 2014** - May 31 2022 web this result international painting competition for children 2014 as one of the most on the go sellers here will entirely be accompanied by the best options to review research **wee ones daycare capstone project access excel** - Dec 11 2022 web sep 6 2023 april 27th 2018 excel capstone

project wee ones daycare free excel capstone project wee ones computers pacing guide rhur impacthub net 2 11 **wee ones daycare capstone project access excel pdf ftp dartgo** - Jul 18 2023 web 2 wee ones daycare capstone project access excel 2019 09 25 and actionable discussion of how to transform a classroom or school into a more equitable place through explorations of ten concrete steps that you can take right

now dr sheldon l eakins oners you the skills resources and concepts you ll need to address common equity powerpoint capstone project wee ones daycare fast service - Mar 02 2022 web powerpoint capstone project wee ones daycare graduate programs the college of education at texas tech university offers dozens of master s doctoral and certificate programs that cover the spectrum of educational disciplines **capstone project wee**

**ones daycare excel best writing service** - Sep 08 2022 web capstone project wee ones daycare excel risk manager cover letter sample entrepreneurial dissertation top editing for hire ca write composition home work business plan ngo pdf resume with skills section example amlaformulators school 4 8 stars 1410 reviews capstone project wee ones daycare excel *excel capstone project wee ones daycare best writing service* - Jun 05 2022

web excel capstone project wee ones daycare id 21067 experts to provide you writing essays service you can assign your order to please remember that your e mail is both your login to use while accessing our website and your personal lifetime discount code id 10243 excel capstone project wee ones daycare great *free wee ones daycare capstone project access excel* - Mar 14 2023 web with one program separately but the book isn t

just limited to excel and access there s also a chapter on sql server as well as one dedicated to integrating with other microsoft office applications in no time you ll discover how to utilize the built in features of access and excel to access data use vba **wee ones daycare capstone project access database** - Nov 10 2022 web sep 9 2023 april 23rd 2018 2013 polaris 600 switchback excel capstone project wee ones 1982

corvette accounting systems using access to build a database denon avr 2800 av word capstone reviewed youtube april 22nd 2018 a review of the common issues found completing the word capstone week4 word capstone project 1 access **wee ones daycare capstone project access excel pdf** - Aug 19 2023 web apr 28 2023 wee ones daycare capstone project access excel is available in our digital

library an online access to it is set as public so you can download it instantly our book servers hosts in multiple locations allowing you to get the most less latency time to download any of our books like this one **wee ones daycare capstone project access excel pdf dotnbm** - Oct 09 2022 web 4 wee ones daycare capstone project access excel 2022 11 22 experiences as a university president and her training as a historian to

demonstrate that university presidents have always operated under constraints henry rosovsky and inge lise ameer collaborate in the essay a neglected topic professional conduct of college and university teachers wee ones daycare capstone project access excel pdf - Apr 15 2023 web wee ones daycare capstone project access excel assistive technologies and computer access for motor disabilities mar 15 2021

individuals with disabilities that impede their range of motion often have difficulty accessing technologies with the use of computer based assistive technology devices tools and services can be used to *access capstone project wee ones daycare best writing service* - Jul 06 2022 web diploma verification each essay writer must show his her bachelor s master s or ph d diploma grammar test then all candidates complete an

advanced grammar test to prove their language proficiency writing task finally we ask them to write a small essay on a required topic they only have 30 minutes to complete the task and the topic is **capstone project wee ones daycare excel best writing service** - Apr 03 2022 web november 09 2022 the purpose of education is to spread knowledge to the younger generation without education tradition is lost as well as the potential

of youth for centuries the old have taught *capstone project wee ones daycare excel essay service* - May 04 2022 web oct 10 2022 capstone project wee ones daycare excel essay service align left this profile enables motor impaired persons to operate the website using the keyboard tab shift tab and the enter keys users can also use shortcuts such as m menus h headings f forms b buttons and g graphics to jump to pdf wee ones daycare

capstone project access excel - Oct 21 2023 web wee ones daycare capstone project access excel microsoft access 2003 apr 18 2021 part of the illustrated series this text offers a visual flexible way to build microsoft access 2003 skills basic to advanced topics are presented in a clean easy to follow layout that *read free wee ones daycare capstone project access excel* - Feb 13 2023 web research project additional features

include abundant case examples demonstrating the application of theory to practice and an examination of both qualitative and quantitative research approaches while also helping students demonstrate social work practice competencies within their capstone projects **excel capstone project wee ones daycare best writing service** - Aug 07 2022 web excel capstone project wee ones daycare best writing

service at the end of the school year students have no energy left to complete difficult homework assignments in addition inspiration is also lacking so there are only a few options most often people choose the latter option which is why companies have appeared on the internet *wee ones daycare capstone project access excel emily sohn* - Jun 17 2023 web you could buy guide wee ones daycare capstone project access excel or

acquire it as soon as feasible you could speedily download this wee ones daycare capstone project access excel after getting deal **wee ones daycare capstone project access excel** - Sep 20 2023 web sep 3 2023

homelessresourc es net volvo penta md1b 2b 3b workshop service manual free ebooks wee ones daycare access capstone 2010 wee ones day care capstone project pdfsdocuments2 com microsoft r office 2010

misty vermaat 9781439078389 ebook charlestonwests ide pdf ebook economics for **wee ones daycare capstone project access database full pdf** - Jan 12 2023 web wee ones daycare capstone project access database microsoft access developer s guide to sql server oct 06 2022 this hands on guide provides much needed information and guidance for the access power user or developer wanting to exploit the

power of sql server it provides readers with the practical knowledge **wee ones daycare capstone project access excel pdf gcca** - May 16 2023 web capstone project access excel pdf can be taken as skillfully as picked to act developmental education for young children bert van oers 2012 06 16 developmental education is an approach to education in school that aims at promoting *في conic ترجمة العربي ة قاموس إنجليزي عربي britannica*

*english* - Feb 26 2022 web conic بالعربي ترجمة عربية لكلمة برعاية conic britannica قاموس english وترجمة عربي إنجليزي مج اني قاموس شامل ومعاصر يتيح تعل م الإنجليزي ة ويشمل ترجمة كلمات وجمل لفظ صوتي أمثلة استخدام تشكيل كامل للعربي ة تحليل **5 11 conic sections mathematics libretexts** - Nov 06 2022 web sep 7 2022 figure pageindex 1 a cone generated by revolving the line y 3x around the y axis conic sections are generated by

the intersection of a plane with a cone figure pageindex 2 if the plane is parallel to the axis of revolution the y axis then the conic sectionis a hyperbola *translating conics test answers for math 3 secure4 khronos* - Mar 30 2022 web jun 27 2023 it you could buy handbook translating conics test answers for math 3 or get it as soon as viable plainly put the translating conics test answers for math 3 is globally congruent with

any devices to read it will without a doubt blow the time this translating conics test answers for math 3 as one of the predominant working *translating conics youtube* - Apr 11 2023 web lesson on working with conics not centered at the origin includes interpretting equations in standard form and graphing them writing equations given key po **3 5 translations and conics practice test pdf course hero** - May 12 2023 web math 110

module 7 conic sections exam select your answer 19 out of if the orbit of the moon can be modeled using the equation c 2 63 500 50 900 1 what is the shape of the moon s orbit **translating conics test answers for math 3 copy uniport edu** - Jun 01 2022 web jun 21 2023 translating conics test answers for math 3 1 1 downloaded from uniport edu ng on june 21 2023 by guest translating conics test answers for math 3 if you ally craving such a referred translating conics test answers for math 3 books that will offer you worth acquire the extremely best seller from us currently from several preferred translating conics test answers for math 3 secure4 khronos - Jul 02 2022 web jun 18 2023 this translating conics test answers for math 3 as one of the most operational sellers here will entirely be joined by the best options to review it will certainly squander the

duration **online library translating conics test answers for math 3 read** - Aug 03 2022 web translating conics test answers for math 3 what you gone to read this study guide provides the following a full length diagnostic exam a review of every topic and concept tested on the exam multiple practice questions chapter 11 conics the math translator - Oct 05 2022 web if you don t have an account you can subscribe now for a 7 day free trial

translating conics test answers for math 3 cchoagies - Sep 04 2022 web merely said the translating conics test answers for math 3 is universally compatible with any devices to read translating conics test answers for math 3 downloaded from cchoagies com by guest chambers translating conics test answers for math 3 jay p abramson - Aug 15 2023 web look guide translating conics test answers for math 3 as you

such as by searching the title publisher or authors of guide you in fact want you can discover them rapidly in the **translating conics test answers for math 3** - Jan 28 2022 web declaration translating conics test answers for math 3 that you are looking for it will definitely squander the time however below gone you visit this web page it will be as a result definitely simple to get as capably as download guide translating conics test

answers for math 3 it will not give a positive response many get older as we **3 5 translations and conics practice test3 pdf** - Jun 13 2023 web view 3 5 translations and conics practice test3 pdf from math 111 at american military university 12 12 2018 3 5 translations and conics practice test week 6 rational functions and conics part 2 **8 2 translation of conics richland community college** - Dec 07 2022 web 8 2

translation of conics the only difference between this section and the last section is that in this section the conics have gone through a rigid transformation and been shifted vertically or horizontally by replacing every x with an x h and every y with a y k what used to be at the origin is now at the point h k **conics hyperbolas and translating conics youtube** - Feb 09 2023 web about press copyright contact us creators advertise

developers terms privacy policy safety press copyright contact us creators advertise developers terms privacy translating conics test answers for math 3 pdf uniport edu - Dec 27 2021 web apr 2 2023 translating conics test answers for math 3 is available in our book collection an online access to it is set as public so you can get it instantly our digital library hosts in multiple countries allowing you to get the most

less latency time to **12112018 35 translations and conics practice test course** - Jan 08 2023 web 12 11 2018 3 5 translations and conics practice test question 13 grade 1 0 1 0 find the center of the ellipse enter your answer as an ordered pair including the comma the center is 0 5 100 solution the given equation is in the standard form of a vertical ellipse with center where *translating conics test answers for*

*math 3 app webshots com* - Apr 30 2022 web aug 24 2022 released test questions part 1 written ca permit practice online mathgotserved finding equations of conics from given conditions translating and rotating conics translating conics test answers for 10 6 practice continued form g translating conic sections a hyperbola the foci of the re ector answers may vary translation test math tests - Mar 10 2023 web translation test in this test you will

translate points segments and triangles in the coordinate plane as well as determine coordinates of these translated figures this test has ten problems that check how well you can determine the correct coordinates of figures that have been translated on the coordinate plane this test is based on the **translating conics test answers for math 3 pdf uniport edu** - Jul 14 2023 web apr 21 2023 translating

conics test answers for math 3 1 4 downloaded from uniport edu ng on april 21 2023 by guest translating conics test answers for math 3 as recognized adventure as capably as experience not quite lesson amusement as well as pact can be gotten by

Best Sellers - Books ::

[elementary](https://www.freenew.net/primo-explore/scholarship/?k=elementary-linear-algebra-3rd-edition-solution-manual.pdf) [linear algebra](https://www.freenew.net/primo-explore/scholarship/?k=elementary-linear-algebra-3rd-edition-solution-manual.pdf) [3rd edition](https://www.freenew.net/primo-explore/scholarship/?k=elementary-linear-algebra-3rd-edition-solution-manual.pdf) [solution manual](https://www.freenew.net/primo-explore/scholarship/?k=elementary-linear-algebra-3rd-edition-solution-manual.pdf) [effective](https://www.freenew.net/primo-explore/scholarship/?k=Effective-Leadership-And-Management-In-Nursing-7th-Edition.pdf) [leadership and](https://www.freenew.net/primo-explore/scholarship/?k=Effective-Leadership-And-Management-In-Nursing-7th-Edition.pdf) [management in](https://www.freenew.net/primo-explore/scholarship/?k=Effective-Leadership-And-Management-In-Nursing-7th-Edition.pdf) [nursing 7th](https://www.freenew.net/primo-explore/scholarship/?k=Effective-Leadership-And-Management-In-Nursing-7th-Edition.pdf)

[edition](https://www.freenew.net/primo-explore/scholarship/?k=Effective-Leadership-And-Management-In-Nursing-7th-Edition.pdf) [eminem the way](https://www.freenew.net/primo-explore/scholarship/?k=eminem_the_way_i_am_lyrics.pdf) [i am lyrics](https://www.freenew.net/primo-explore/scholarship/?k=eminem_the_way_i_am_lyrics.pdf) [elements of](https://www.freenew.net/primo-explore/scholarship/?k=Elements_Of_Physics_Waves_Sound_And_Electromagnetism_Worksheet_Answers.pdf) [physics waves](https://www.freenew.net/primo-explore/scholarship/?k=Elements_Of_Physics_Waves_Sound_And_Electromagnetism_Worksheet_Answers.pdf) [sound and](https://www.freenew.net/primo-explore/scholarship/?k=Elements_Of_Physics_Waves_Sound_And_Electromagnetism_Worksheet_Answers.pdf) [electromagnetis](https://www.freenew.net/primo-explore/scholarship/?k=Elements_Of_Physics_Waves_Sound_And_Electromagnetism_Worksheet_Answers.pdf) [m worksheet](https://www.freenew.net/primo-explore/scholarship/?k=Elements_Of_Physics_Waves_Sound_And_Electromagnetism_Worksheet_Answers.pdf) [answers](https://www.freenew.net/primo-explore/scholarship/?k=Elements_Of_Physics_Waves_Sound_And_Electromagnetism_Worksheet_Answers.pdf) [electric kool](https://www.freenew.net/primo-explore/scholarship/?k=electric_kool_aid_acid_test.pdf) [aid acid test](https://www.freenew.net/primo-explore/scholarship/?k=electric_kool_aid_acid_test.pdf) [eiteman](https://www.freenew.net/primo-explore/scholarship/?k=eiteman_multinational_business_finance_13th.pdf) [multinational](https://www.freenew.net/primo-explore/scholarship/?k=eiteman_multinational_business_finance_13th.pdf) [business](https://www.freenew.net/primo-explore/scholarship/?k=eiteman_multinational_business_finance_13th.pdf) [finance 13th](https://www.freenew.net/primo-explore/scholarship/?k=eiteman_multinational_business_finance_13th.pdf) [electronic](https://www.freenew.net/primo-explore/scholarship/?k=Electronic-Devices-Conventional-Current-Version-Solution-Manual.pdf) [devices](https://www.freenew.net/primo-explore/scholarship/?k=Electronic-Devices-Conventional-Current-Version-Solution-Manual.pdf) [conventional](https://www.freenew.net/primo-explore/scholarship/?k=Electronic-Devices-Conventional-Current-Version-Solution-Manual.pdf) [current version](https://www.freenew.net/primo-explore/scholarship/?k=Electronic-Devices-Conventional-Current-Version-Solution-Manual.pdf) [solution manual](https://www.freenew.net/primo-explore/scholarship/?k=Electronic-Devices-Conventional-Current-Version-Solution-Manual.pdf) [effective study](https://www.freenew.net/primo-explore/scholarship/?k=Effective-Study-Strategies-College-Students.pdf) [strategies](https://www.freenew.net/primo-explore/scholarship/?k=Effective-Study-Strategies-College-Students.pdf) [college](https://www.freenew.net/primo-explore/scholarship/?k=Effective-Study-Strategies-College-Students.pdf) [students](https://www.freenew.net/primo-explore/scholarship/?k=Effective-Study-Strategies-College-Students.pdf) [electronic](https://www.freenew.net/primo-explore/scholarship/?k=Electronic_Commerce_2012_Managerial_And_Social_Networks_Perspec.pdf) [commerce 2012](https://www.freenew.net/primo-explore/scholarship/?k=Electronic_Commerce_2012_Managerial_And_Social_Networks_Perspec.pdf) [managerial and](https://www.freenew.net/primo-explore/scholarship/?k=Electronic_Commerce_2012_Managerial_And_Social_Networks_Perspec.pdf) [social networks](https://www.freenew.net/primo-explore/scholarship/?k=Electronic_Commerce_2012_Managerial_And_Social_Networks_Perspec.pdf) [perspec](https://www.freenew.net/primo-explore/scholarship/?k=Electronic_Commerce_2012_Managerial_And_Social_Networks_Perspec.pdf) [emily bronte](https://www.freenew.net/primo-explore/scholarship/?k=emily-bronte-and-charlotte-bronte.pdf) [and charlotte](https://www.freenew.net/primo-explore/scholarship/?k=emily-bronte-and-charlotte-bronte.pdf) [bronte](https://www.freenew.net/primo-explore/scholarship/?k=emily-bronte-and-charlotte-bronte.pdf)